## **Procedura di reset del lettore di codici a barre HBCS-2D110W**

Scansionare i seguenti QRcode in ordine dal n.1 al n.7. Al termine della procedura il led del lettore diventerà di colore rosso e sarà possibile effettuare il pairing con il dongle USB come indicato sulla guida rapida.

(1)

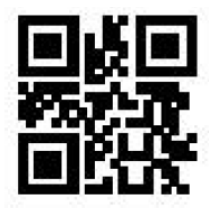

(2)

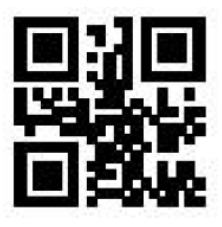

(3)

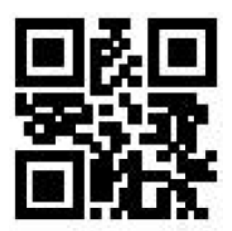

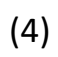

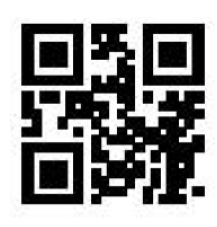

(5)

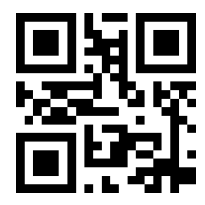

(6)

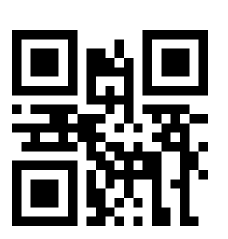

(7)

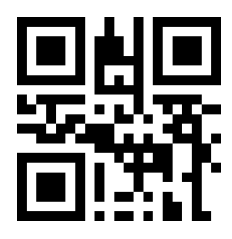